## **To-Index or not to INDEX**

# **TO INDEX OR NOT TO INDEX,** this is the question

Consider a table called TRANS which has four fields ACC\_NO, AMOUNT,TR\_TYPE, LOCATION

LOCATION is non-uniquely indexed ACC\_NO is non-uniquely indexed

TRANS table contains 19211 records

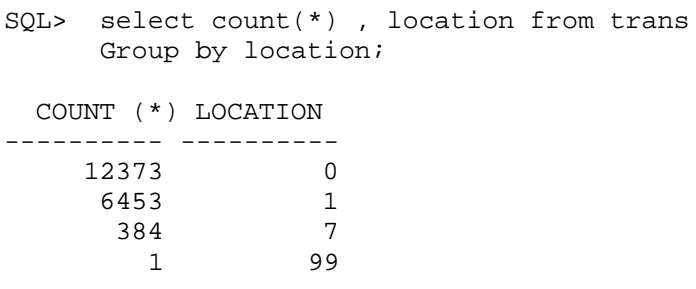

12373 records match the search criteria, location=0 or 64% 6532 records match the selection criteria, LOCATION =1 or 34% 384 records match the selection criteria, LOCATION =7 or 2% 1 record match the selection criteria, LOCATION=99

```
select * 
from
  trans where location=0
call count cpu elapsed disk query current rows
------- ------ -------- ---------- ---------- ---------- ---------- ----------
Parse 1 0.00 0.00 0 0 0 0 0
Execute 1 0.00 0.00 0 0 0 0 0
Fetch 826 0.12 0.12 0 1712 0 12373
------- ------ -------- ---------- ---------- ---------- ---------- ----------
total 828 0.12 0.12 0 1712 0 12373
Misses in library cache during parse: 1
Optimizer goal: CHOOSE
Parsing user id: 39 
Rows Row Source Operation
 ------- ---------------------------------------------------
 12373 TABLE ACCESS BY INDEX ROWID TRANS 
 12374 INDEX RANGE SCAN (object id 33351)
********************************************************************************
```

```
select * 
from
 trans where location=1
```
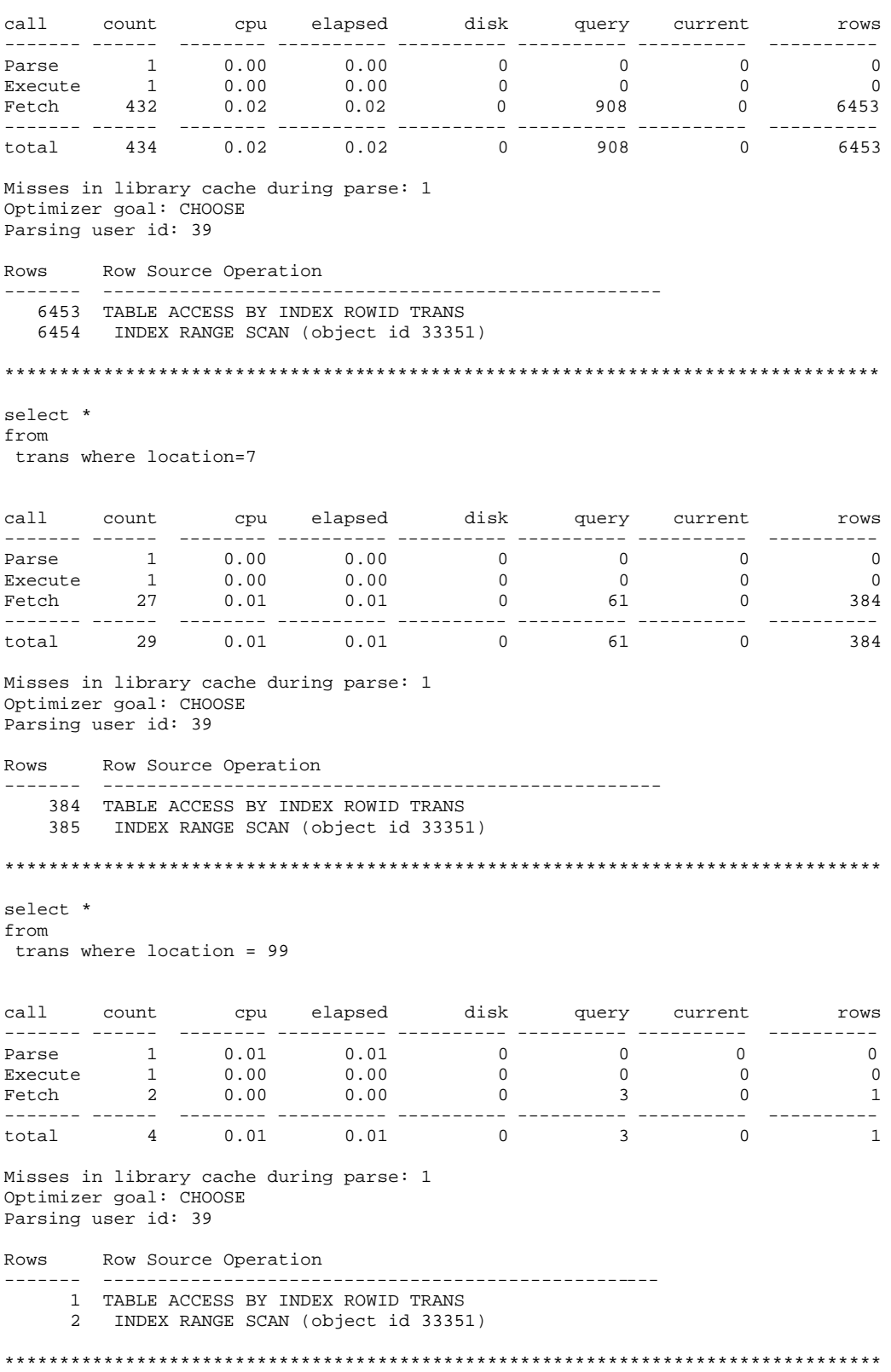

PDF created with FinePrint pdfFactory trial version <http://www.fineprint.com>

```
select /*+full(trans)*/ *
from
 trans where location = 1
call count cpu elapsed disk query current rows
------- ------ -------- ---------- ---------- ---------- ---------- ----------
Parse 1 0.00 0.00 0 0 0 0 0
Execute 1 0.00 0.00 0 0 0 0 0
Fetch 432 0.00 0.00 0 481 4 6453
------- ------ -------- ---------- ---------- ---------- ---------- ----------
      434 0.00 0.00 0 481 4
Misses in library cache during parse: 1
Optimizer goal: CHOOSE
Parsing user id: 39 
Rows Row Source Operation
------- ---------------------------------------------------
  6453 TABLE ACCESS FULL TRANS 
********************************************************************************
select /*+full(trans)*/ * 
from
 trans where location = 0
call count cpu elapsed disk query current rows
------- ------ -------- ---------- ---------- ---------- ---------- ----------
Parse 1 0.00 0.00 0 0 0 0 0
Execute 1 0.00 0.00 0 0 0 0 0
Fetch 826 0.10 0.10 0 873 4 12373
------- ------ -------- ---------- ---------- ---------- ---------- ----------
total 828 0.10 0.10 0 873 4 12373
Misses in library cache during parse: 1
Optimizer goal: CHOOSE
Parsing user id: 39 
Rows Row Source Operation
------- ---------------------------------------------------
 12373 TABLE ACCESS FULL TRANS 
********************************************************************************
select /*+full(trans)*/ *
from
 trans where location = 7
call count cpu elapsed disk query current rows
------- ------ -------- ---------- ---------- ---------- ---------- ----------
Parse 1 0.00 0.00 0 0 0 0 0
Execute 1 0.00 0.00 0 0 0 0 0
Fetch 27 0.00 0.01 0 76 4 384
------- ------ -------- ---------- ---------- ---------- ---------- ----------
total 29 0.00 0.01
Misses in library cache during parse: 1
Optimizer goal: CHOOSE
Parsing user id: 39 
Rows Row Source Operation
      ------- ---------------------------------------------------
  384 TABLE ACCESS FULL TRANS
```
\*\*\*\*\*\*\*\*\*\*\*\*\*\*\*\*\*\*\*\*\*\*\*\*\*\*\*\*\*\*\*\*\*\*\*\*\*\*\*\*\*\*\*\*\*\*\*\*\*\*\*\*\*\*\*\*\*\*\*\*\*\*\*\*\*\*\*\*\*\*\*\*\*\*\*\*\*\*\*\* select /\*+full(trans)\*/ \* from trans where location = 99 call count cpu elapsed disk query current rows ------- ------ -------- ---------- ---------- ---------- ---------- ---------- Parse 1 0.00 0.00 0 0 0 0 0 Execute 1 0.00 0.00 0 0 0 0 0 Fetch 2 0.02 0.02 0 51 4 1 ------- ------ -------- ---------- ---------- ---------- ---------- --------- total 4 0.02 0.02 0 51 4 1 Misses in library cache during parse: 1 Optimizer goal: CHOOSE Parsing user id: 39 Rows Row Source Operation ------- --------------------------------------------------- 1 TABLE ACCESS FULL TRANS \*\*\*\*\*\*\*\*\*\*\*\*\*\*\*\*\*\*\*\*\*\*\*\*\*\*\*\*\*\*\*\*\*\*\*\*\*\*\*\*\*\*\*\*\*\*\*\*\*\*\*\*\*\*\*\*\*\*\*\*\*\*\*\*\*\*\*\*\*\*\*\*\*\*\*\*\*\*\*\*

summary

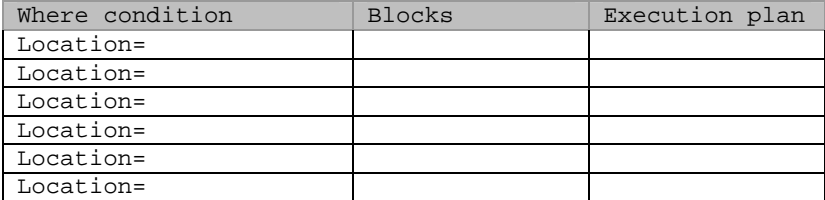

## **Tuning Joins**

There are several mechanism that Oracle engine can adopt to execute joins. In this section, an attempt is made to explain the most common types of joins and their effect on the overall performance on the system.

### **TYPES OF JOINS**

- 1) Nested Loops
- 2) Hash Join
- 3) Sort Merge

#### **NESTED LOOPS**

In this type of joins, Oracle engine scans records from one table first one record at a time; this operation is similar to a loop iterating the records of that particular table. This loop operation is known as the OUTER LOOP. For each record fetched using the outer loop, there is a matching record fetched from the other table making up the join. The matching record(s) is found by looping through the records of the other table.

Assume that you have two tables, Dept and Emp having the following data

DEPT EMP

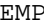

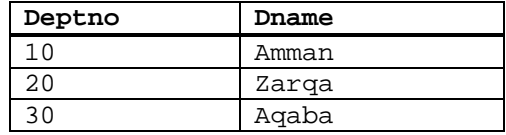

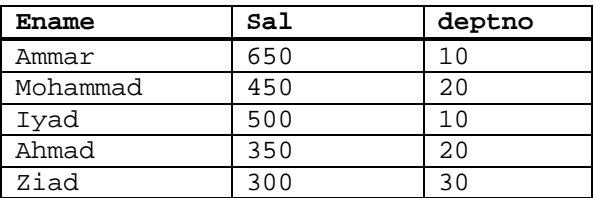

The following algorithm more or less explains how the join is executed

*LOOP through DEPT records <Outer> Fetch record from DEPT table (deptno=10)*

> *LOOP through EMP record <INNER > Fetch record with Matching Deptno (deptno) End Loop <Inner> -- Repeat for another matching record*

*End LOOP <Outer> -- repeat for the other records in the* DEPT

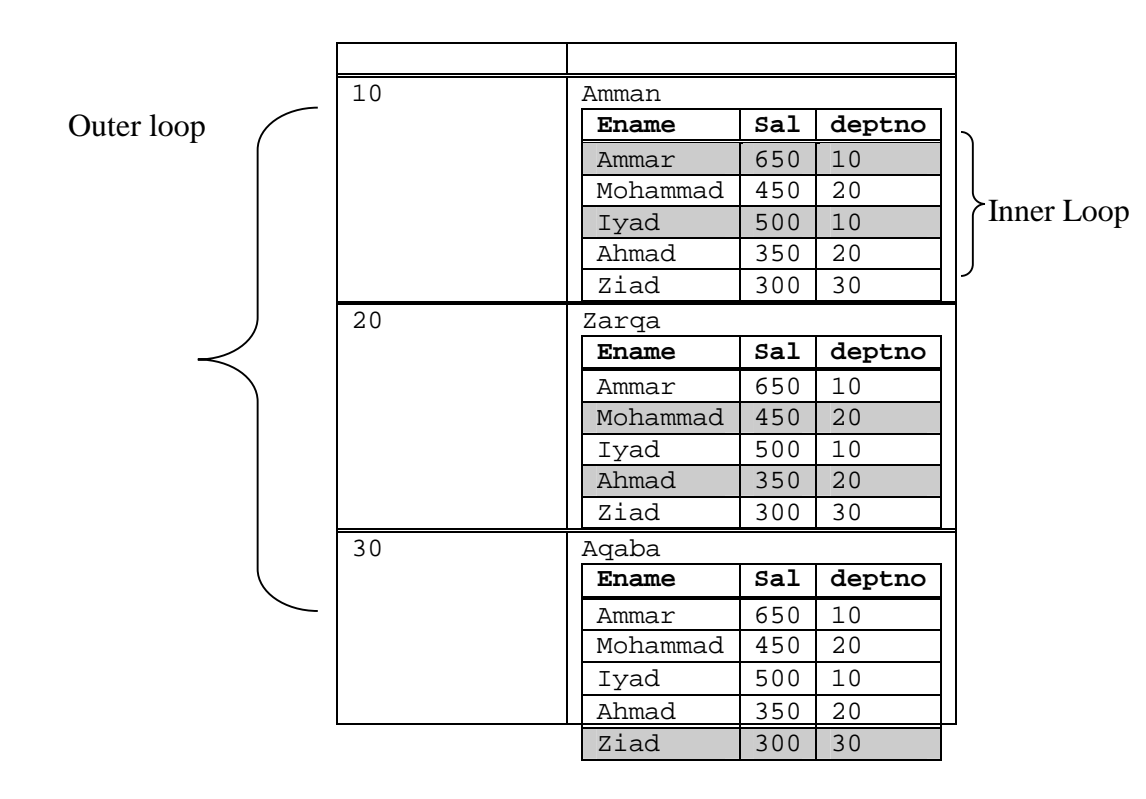

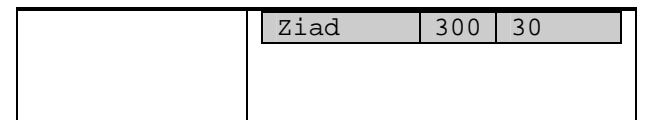

In the above example the outer-loop is executed 3 times, once for each row. For the first row (Deptno=10), the inner loop is scans the emp table looking for a matching record (deptno=10). It fetches two records Ammar Record and Iyad record shown shaded. The second iteration of the outer loop fetch deptno=20 and the inner loop is executed several times to locate the matching records for deptno=20 and it locates two records; Mohammad and the other for Ahmad etc .. The process keeps repeating until all the the records in the outer loop are fetched.

Note: The exact number of times the inner loop will execute depends on whether the inner table (the EMP in this case) has an index on deptno or not. Clearly, if such index does not exist, the inner loop will have to execute a full scan on the emp table to find the matching records. This will be repeated for each record in the outer loop

Note: The table that is associated with the outer loop is called the DRIVING table and likewise, the table associated with the inner loop is called the DRIVEN table.

#### **HASH JOIN**

Hash joins are used for joining large data sets. The Oracle server performs a full table scan on both tables. One of the two-tables/data sources is used to build a hash table on the join key in memory. It then scans the larger table, looking up the hash table to find the joined rows using the hash value. Hash Join gives superior performance if the hashed table resides in memory. If it is not possible to allocate enough memory for the hashed table, then parts of the hashed table is swapped to disk.

- Dept Table is read using full table scan.
- The records are hashed using a hash function. Each records in the Dept table translates to a hash value by applying a hash function.
- These hash values are called hash table
- Memory in allocated to hold the hash table. The memory is divided into smaller sections called partition.
- Let us assume that Oracle allocates only two partition in memory.

Dept Corresponding Hash Values

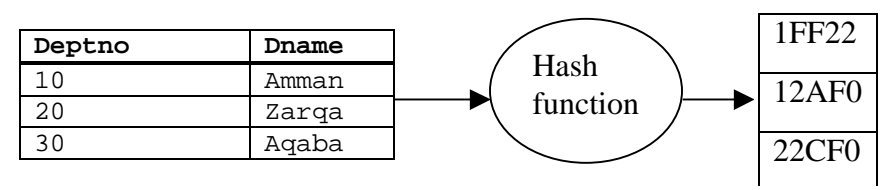

The following diagram shows hash values residing in the paritions

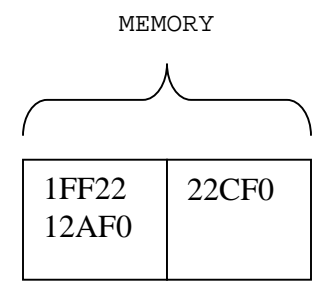

Oracle then performs a full table scan on the EMP table. For each fetched record, the hash function is applied again. A hash value results which maps to partition where the matching record resides.

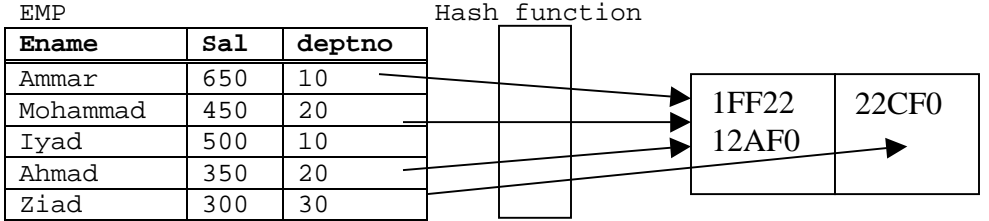

If there is not enough memory to hold the partitions of the hash tables, the partitions are swapped to disk

#### **SORT MERGE**

In this type of join, Oracle performs full table scan on each of the tables participating in a join and sort them at the same time. After the sort is complete, it becomes each to Oracle to merge matching records

EMP table **Ename Sal deptno** Ammar | 650 | 10 Mohammad  $450$   $20$ Iyad 500 10 Ahmad | 350 | 20 Ziad 300 30 Ammar 650 10 Iyad 500 10 Mohammad 450 20 Ahmad 350 20 Ziad 300 20

As shown above, the records of the EMP are sorted into separate sort sections. If DEPT table is sorted in the same manner then the section that corresponds to Deptno=10 in the dept table is merged with the section that corresponds to deptno=10 in the EMP table

After briefly discussing the mechanism involved in executing the join operations, it is important to understand how each performs.

#### **Performance of Join Operations**

In order to understand how the above mentioned join operation perform, several cases will be tested.

The following describes the tables that will used to illustrate the our study

SQL> desc sc\_master Name Null? Type ----------------------------------------- -------- ------------------- --- MTR\_TRT\_CODE  $\qquad$  NOT NULL NUMBER(38) MTR\_NO NOT NULL NUMBER(38) MTR\_YEAR  $\blacksquare$  NOT NULL NUMBER(38) MTR\_CASH\_CREDIT  $V{\text{ARCHAR2}}(20)$ MTR CUR CODE **NOT NULL NUMBER(38)** MTR\_STT\_CODE  $NOT$  NOT NULL NUMBER(38) MTR\_STR\_NO NOT NULL NUMBER(38) MTR\_DATE NOT NULL DATE MTR\_CONFIRM\_FLAG NOT NULL VARCHAR2(1) MTR\_CUS\_SBL\_NO NUMBER(38) SQL> select count(\*) from sc\_master; COUNT(\*) ---------- 18015 SQL> desc sc\_detail Name Null? Type ----------------------------------------- -------- ------------------- -------- DTR MTR TRT CODE NOT NULL NUMBER(38) DTR MTR NO **NOT NULL NUMBER**(38) DTR MTR YEAR  $\blacksquare$  NOT NULL NUMBER(38) DTR\_SB\_STR\_NO NOT NULL NUMBER(38) DTR\_STT\_CODE NOT NULL NUMBER(38) DTR\_SB\_BAT\_ITM\_SUP\_CODE NOT NULL VARCHAR2(4) DTR\_SB\_BAT\_ITM\_NO NOT NULL VARCHAR2(8) DTR\_SB\_BAT\_NO NOT NULL VARCHAR2(10) DTR DATE NOT NULL DATE

```
DTR OTY NOT NULL NUMBER(10)
SQL> select count(*) from sc_Detail;
  COUNT(*)
----------
     31279
  SQL> select mtr_cus_sbl_no, sum(dtr_qty)
        from sc_detail d, sc_master m
        where m.mtr_Trt_Code = d.dtr_mtr_trt_code
 and m.mtr_no = d.dtr_mtr_no
 and m.mtr_year = d.dtr_mtr_year
      group by mtr_cus_sbl_no
1385 rows selected.
Elapsed: 00:00:00.81
Execution Plan
----------------------------------------------------------
   0 SELECT STATEMENT Optimizer=CHOOSE
   1 0 SORT (GROUP BY)
   2 1 NESTED LOOPS
   3 2 TABLE ACCESS (FULL) OF 'SC_MASTER'
   4 2 TABLE ACCESS (BY INDEX ROWID) OF 'SC_DETAIL'
   5 4 INDEX (RANGE SCAN) OF 'IND_DETAIL' (NON-UNIQUE)
Statistics
----------------------------------------------------------
         8 recursive calls
        13 db block gets
      47611 consistent gets
         33 physical reads
         0 redo size
      40716 bytes sent via SQL*Net to client
      10642 bytes received via SQL*Net from client
         94 SQL*Net roundtrips to/from client
          0 sorts (memory)
          1 sorts (disk)
       1385 rows processed
Reverse the Order of the Tables in the FROM clause
SQL> select mtr_cus_sbl_no, sum(dtr_qty)
        from sc_master m ,sc_detail d
        where m.mtr_Trt_Code = d.dtr_mtr_trt_code
 and m.mtr_no = d.dtr_mtr_no
 and m.mtr_year = d.dtr_mtr_year
      group by mtr_cus_sbl_no
SOL> /
```
1385 rows selected. Elapsed: 00:00:01.42 Execution Plan ---------------------------------------------------------- 0 SELECT STATEMENT Optimizer=CHOOSE 1 0 SORT (GROUP BY)<br>2 1 NESTED LOOPS 2 1 NESTED LOOPS<br>
3 2 TABLE ACCE:<br>
4 2 TABLE ACCE:<br>
5 4 INDEX (R. 3 2 TABLE ACCESS (FULL) OF 'SC\_DETAIL' TABLE ACCESS (BY INDEX ROWID) OF 'SC\_MASTER' 5 4 INDEX (RANGE SCAN) OF 'IND\_MASTER' (NON-UNIQUE)

Statistics ---------------------------------------------------------- 8 recursive calls 13 db block gets 94277 consistent gets 33 physical reads 0 redo size 40716 bytes sent via SQL\*Net to client 10642 bytes received via SQL\*Net from client 94 SQL\*Net roundtrips to/from client 0 sorts (memory) 1 sorts (disk) 1385 rows processed

### **Control the order by using ORDERED hint**

```
 select /*+ USE_NL (d) ORDERED */ mtr_cus_sbl_no, sum(dtr_qty)
      from sc_master m ,sc_detail d
     where m.mtr Trt Code = d.dtr mtr trt code
 and m.mtr_no = d.dtr_mtr_no
and m.mtr_year = d.dtr_mtr_year
      group by mtr_cus_sbl_no
SOL> /
1385 rows selected.
Elapsed: 00:00:00.92
Execution Plan
----------------------------------------------------------
   0 SELECT STATEMENT Optimizer=CHOOSE 
   1 0 SORT (GROUP BY) (Cost=30260 Card=426 Bytes=44304)
  2 1 NESTED LOOPS (Cost=30251 Card=426 Bytes=44304)<br>3 2 TABLE ACCESS (FULL) OF 'SC_MASTER'
       3 2 TABLE ACCESS (FULL) OF 'SC_MASTER' 
   4 2 TABLE ACCESS (BY INDEX ROWID) OF 'SC_DETAIL' 
   5 4 INDEX (RANGE SCAN) OF 'IND_DETAIL' (NON-UNIQUE)
```

```
Statistics
----------------------------------------------------------
          8 recursive calls
         13 db block gets
       47611 consistent gets
         33 physical reads
          0 redo size
       40716 bytes sent via SQL*Net to client
       10642 bytes received via SQL*Net from client
         94 SQL*Net roundtrips to/from client
          2 sorts (memory)
          1 sorts (disk)
       1385 rows processed
HASH - JOIN
SQL> select /*+ USE_HASH (d) ordered */ mtr_cus_sbl_no, sum(dtr_qty)
        from sc_master m ,sc_detail d
        where m.mtr_Trt_Code = d.dtr_mtr_trt_code
 and m.mtr_no = d.dtr_mtr_no
 and m.mtr_year = d.dtr_mtr_year
     group by mtr_cus_sbl_no
SQL> /
1385 rows selected.
Elapsed: 00:00:01.72
Execution Plan
----------------------------------------------------------
        0 SELECT STATEMENT Optimizer=CHOOSE 
  0 SELECT STATEMENT (10 SORT (GROUP BY)
   2 1 HASH JOIN 
   3 2 TABLE ACCESS (FULL) OF 'SC_MASTER' 
    4 2 TABLE ACCESS (FULL) OF 'SC_DETAIL' 
Statistics
----------------------------------------------------------
         16 recursive calls
         16 db block gets
        536 consistent gets
         282 physical reads
          0 redo size
       40716 bytes sent via SQL*Net to client
      10642 bytes received via SQL*Net from client
         94 SQL*Net roundtrips to/from client
          2 sorts (memory)
          1 sorts (disk)
       1385 rows processed
```
#### **REVERSE The Order**

```
SQL> select /*+ USE HASH (m) ordered*/ mtr cus sbl no, sum(dtr qty)
       from sc_detail d, sc_master m
       where m.mtr_Trt_Code = d.dtr_mtr_trt_code
 and m.mtr_no = d.dtr_mtr_no
 and m.mtr_year = d.dtr_mtr_year
      group by mtr_cus_sbl_no
```
1385 rows selected.

Elapsed: 00:00:01.22

Execution Plan

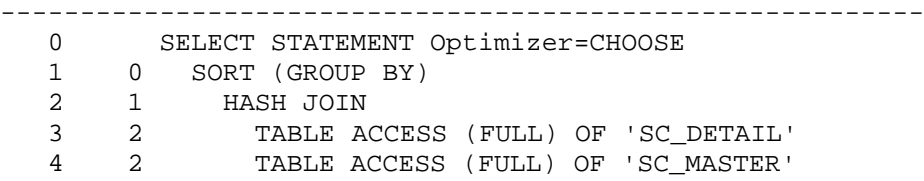

Statistics

----------------------------------------------------------

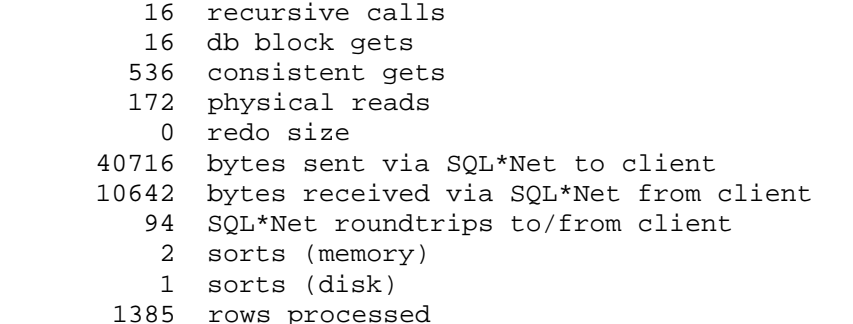

## **Affecting the performance by allocating space for the HASHING function**

SQL> alter session set HASH\_AREA\_SIZE=1000000; SQL> alter session set SORT\_AREA\_SIZE=2000000;

Session altered.

```
SQL> select /*+ USE_HASH (d) ORDERED */ mtr_cus_sbl_no, sum(dtr_qty)
  2 from sc_master m ,sc_detail d
  3 where m.mtr_Trt_Code = d.dtr_mtr_trt_code
```
 4 and m.mtr\_no = d.dtr\_mtr\_no 5 and m.mtr\_year = d.dtr\_mtr\_year 6 group by mtr\_cus\_sbl\_no; 1385 rows selected. Elapsed: 00:00:00.30 Execution Plan ---------------------------------------------------------- 0 SELECT STATEMENT Optimizer=CHOOSE 1 0 SORT (GROUP BY) 2 1 HASH JOIN 3 2 TABLE ACCESS (FULL) OF 'SC\_MASTER' 4 2 TABLE ACCESS (FULL) OF 'SC\_DETAIL'

Statistics ----------------------------------------------------------

- 0 recursive calls 8 db block gets 530 consistent gets 0 physical reads 0 redo size 40716 bytes sent via SQL\*Net to client 10642 bytes received via SQL\*Net from client 94 SQL\*Net roundtrips to/from client 3 sorts (memory)
	- 0 sorts (disk)

The saving in the elapsed time is (1.72 minutes to 0.01)

#### **SORT MERGE**

SQL>select /\*+ USE\_merge (d) ORDERED \*/ mtr\_cus\_sbl\_no, sum(dtr\_qty) from sc\_master m ,sc\_detail d where m.mtr\_Trt\_Code = d.dtr\_mtr\_trt\_code and m.mtr\_no = d.dtr\_mtr\_no and m.mtr\_year = d.dtr\_mtr\_year group by mtr\_cus\_sbl\_no 1385 rows selected. Elapsed: 00:00:01.22 Execution Plan ---------------------------------------------------------- 0 SELECT STATEMENT Optimizer=CHOOSE 1 0 SORT (GROUP BY) 2 1 MERGE JOIN

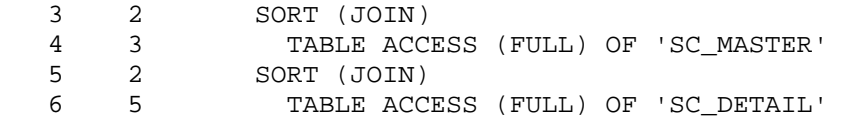

## Statistics

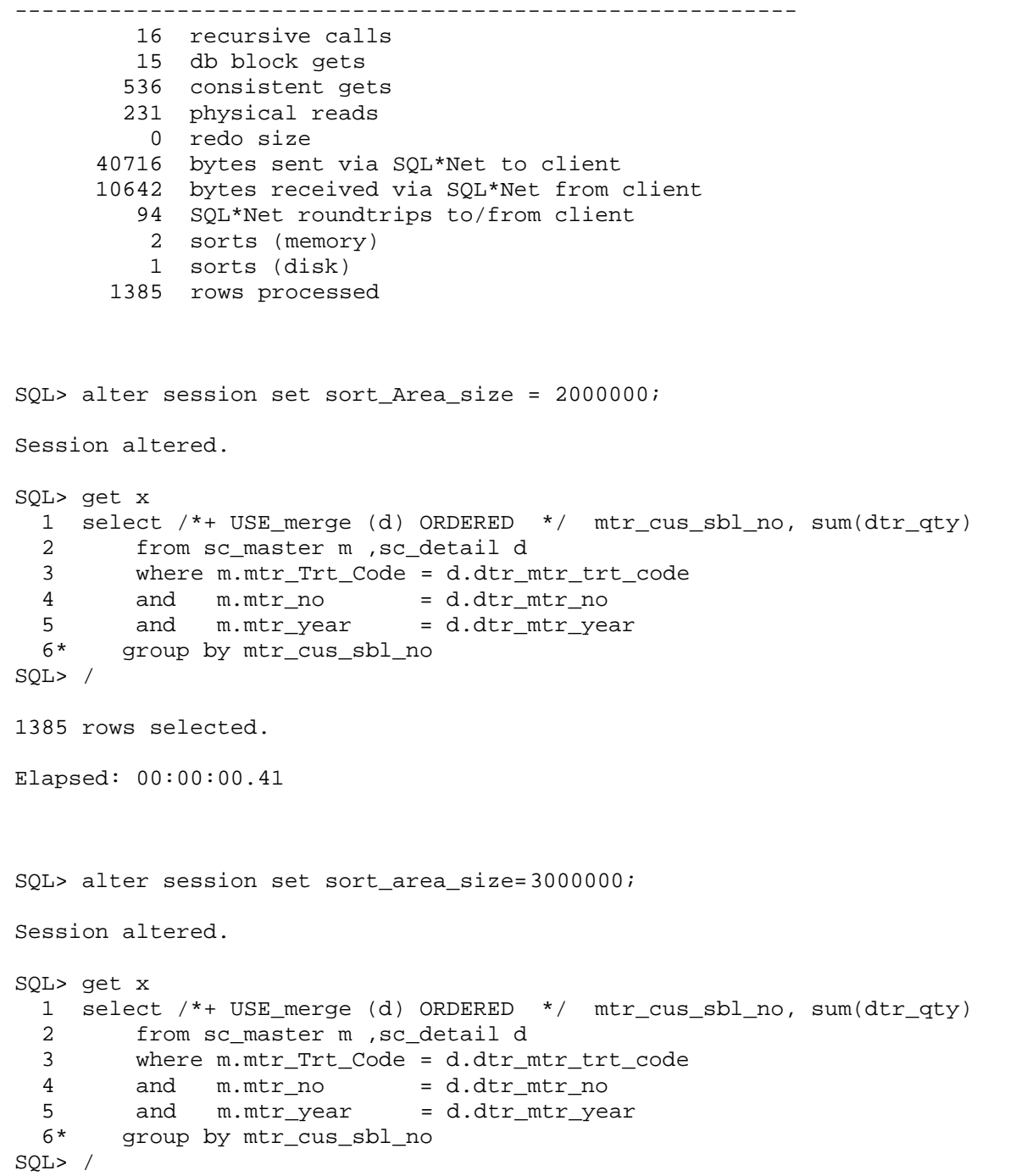

```
Ammar Sajdi
PALCO / RealSoft
1385 rows selected.
Elapsed: 00:00:00.11
ANOTHER APPROACH
CREATE OR REPLACE FUNCTION GET_FUNCTION (X1 NUMBER, X2 NUMBER, X3 
NUMBER) RETURN NUMBER IS
   Y NUMBER;
   BEGIN
     SELECT SUM(DTR_QTY) INTO Y FROM SC_DETAIL
     WHERE DTR_MTR_YEAR =X1
     AND DTR_MTR_TRT_CODE = X2
    AND DTR_MTR_NO = X3;
     RETURN(Y);
  END;
SQL> /
Function created.
SQL> SELECT mtr_cus_sbl_no , GET_FUNCTION (MTR_NO, MTR_TRT_CODE, 
MTR_YEAR) FROM SC_MASTER
18015 rows selected.
Elapsed: 00:00:03.06
Execution Plan
----------------------------------------------------------
    0 SELECT STATEMENT Optimizer=CHOOSE
    1 0 TABLE ACCESS (FULL) OF 'SC_MASTER'
Statistics
----------------------------------------------------------
       18015 recursive calls
          4 db block gets
       37404 consistent gets
          0 physical reads
           0 redo size
      893749 bytes sent via SQL*Net to client
      133630 bytes received via SQL*Net from client
        1202 SQL*Net roundtrips to/from client
          0 sorts (memory)
           0 sorts (disk)
       18015 rows processed
```